## **Sterling Scholar**

### Overview-

A Sterling Scholar is a high school senior who is publicly recognized and awarded for the pursuit of excellence in scholarship, leadership and citizenship in the State of Utah. A potential Sterling Scholar presents an all-encompassing portfolio on their work in a specific category and is interviewed by judges in the category's field at various times. Sterling Scholars are awarded at the high school, semi-final and finals levels.

The Deseret News and KSL Broadcast Group developed the program especially to focus attention on outstanding seniors in order to recognize them publicly as well as award cash scholarships and tuition waivers from participating institutions. The Sterling Scholar Awards Program seeks to commend and encourage excellence among all nominees. All nominees are judged equally on the basis of scholastic achievement without regard to religion, sex, political preference or national origin.

As you apply, please highlight your pursuit of excellence in the categories to which you apply.

### Deadlines-

| Sterling Scholar Deadlines |                |                                                                                                    |  |
|----------------------------|----------------|----------------------------------------------------------------------------------------------------|--|
| Type:                      | Deadline:      | Description:                                                                                                    |  |
| Initial<br>Announcement    | September 16th | School-wide announcement.                                                                                                    |  |
| Application<br>Deadline    | October 1st    | All interested candidates must submit their application with corresponding documents to the department chair of each category to which they applied. |  |
| Interview<br>Deadline      | October 15th   | All Sterling Scholar interviews must be completed.                                                                                                   |  |
| Finalist Deadline          | October 25th   | Top three finalists will be selected from each department.<br>Names of the finalists will be emailed to Adrian Ramjoué<br>by October 25th.           |  |
| Results                    | October 26th   | Results will be made pubic via letter and meeting with Carolyn Gough.                                                                                |  |
| Portfolio Meeting          | October 29th   | Finalists will attend a meeting that details portfolios and next steps.                                                                              |  |

## Steps-

- 1. Choose a category to which you would like to apply. Please reference the departments found in the chart below to identify all possibilities.
- 2. Complete the Sterling Scholar application using the the Google Form application. Links to the application can be found using the QR codes at the end

- of the document, on the RHS website, or in the email sent via Skylert. You must submit an application for each category for which you would like to apply.
- 3. Within the application, you are required to upload a copy of your current transcript. You can acquire the transcript from the registrar's office.
- 4. When you submit the Google Form application, your application will automatically be submitted to the department chair of the category. The department chair will contact you if you have been selected for an interview.

Note: If you are applying for multiple categories, it is advised that you complete each question in a Google Doc in order to reuse similar content.

Based on qualifications, you may be selected to be interviewed by the department chair of the category to which you have applied. If you are selected, the department chair will contact you via email to schedule an interview.

If you are selected as a final nominee by a department, you will be notified by Ms. Gough. Please reference the Sterling Scholar Deadline chart for more information.

| Department                              | Department Chair                       |
|-----------------------------------------|----------------------------------------|
| English                                 | Kelli Frank- 2401                      |
| Math                                    | Melissa Brown- 2620                    |
| Social Science                          | Laura Taylor- 2304                     |
| Science                                 | Tamra Rossiter- 1412                   |
| World Languages                         | Taletha Judy- 2623                     |
| Computer Tech                           | Gayle Whitefield- Counseling Center    |
| Business and Marketing                  | Cindy Morrey- 1302                     |
| Skilled and Technical Science Education | Jay Hales- 1171                        |
| Family and Consumer Science             | Lindsay Maxfield- 1622                 |
| Speech/Theater                          | Clin Eaton and Erin McGuire- 1414/1009 |
| Vocal Performance                       | Mathew Ulmer- 1901                     |
| Visual Arts                             | Shauna Mitchell - 1421                 |
| Dance                                   | Brynn Perkins and Kathy Bye- 1024/1010 |
| Instrumental                            | Jason Weimer- 1002/1906                |

If you have additional questions, please contact Mr. Adrian Ramjoué via email (adrian.ramjoue@jordandistrict.org), or visit him in his room (2404) before or after school.

# Google Form Application: QR Codes

| Department/Application Link | Code |
|-----------------------------|------|
| <u>English</u>              |      |
| <u>Math</u>                 |      |
| Social Science              |      |

# **Science World Languages Computer Tech**

# **Business and Marketing Skilled and Technical Science Education Family and Consumer Science**

# **Speech/Theater Vocal Performance Visual Arts**

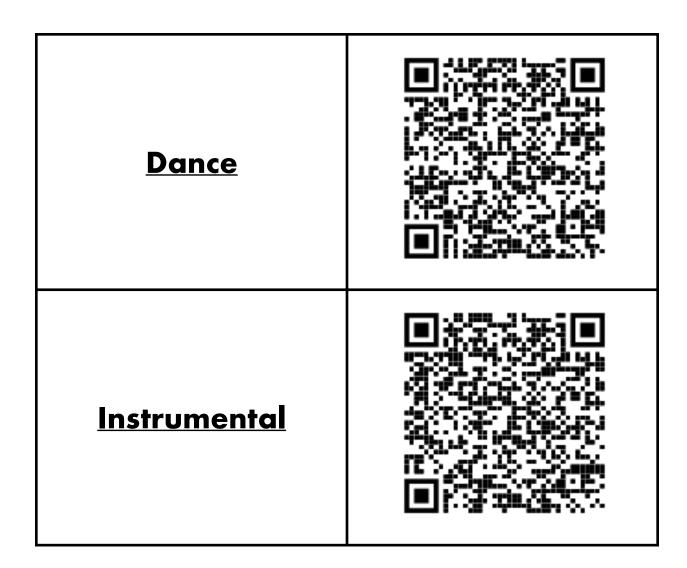

Note 1: You may also access each application by:

- Scanning the QR code
- Clicking on the title of the category
- Accessing the information via the RHS website
- Accessing the email containing the links and QR codes sent to your email.

**Note 2:** You must submit an application for each category for which you are applying.